# **Calcul des paramètres statistiques, régression**

? 1) Déterminer les éléments caractéristiques de chaque série. 2) Représenter le nuage de points associé à la série statistique double suivante et tracer la droite de régression de L en C. Jour  $1 \mid 2 \mid 3 \mid 4 \mid 5$ X : température en °C -6 -4 5 0 2 Y : Consommation en L 40 36 23 32 28

#### **Accès au mode statistique - Entrée des données**

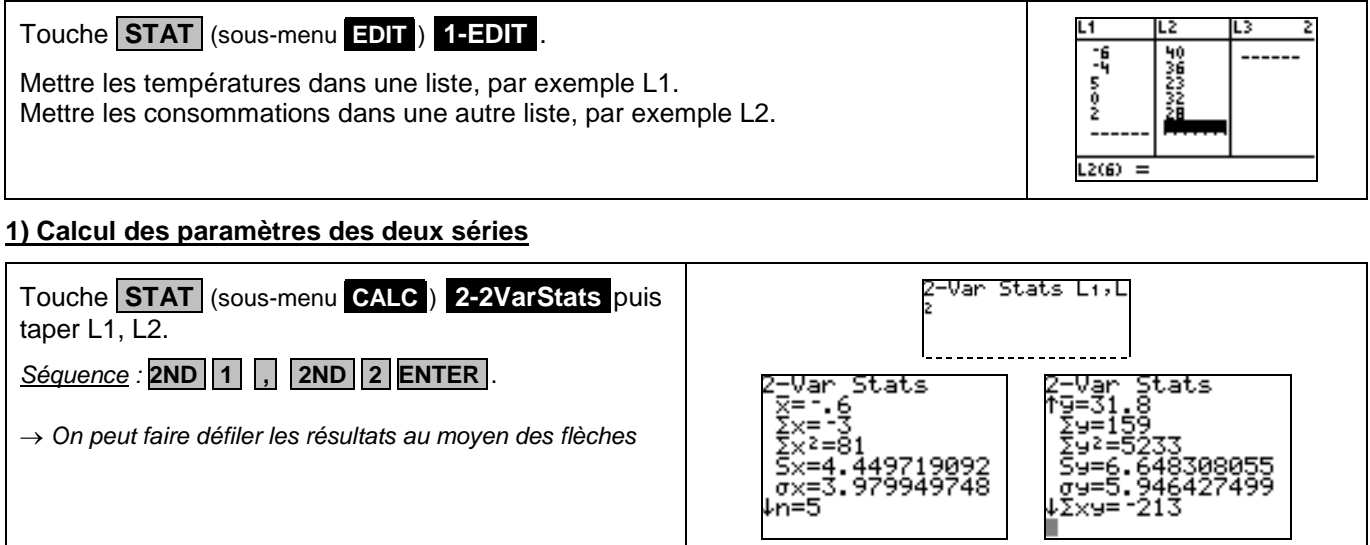

### **2) Représentation graphique**

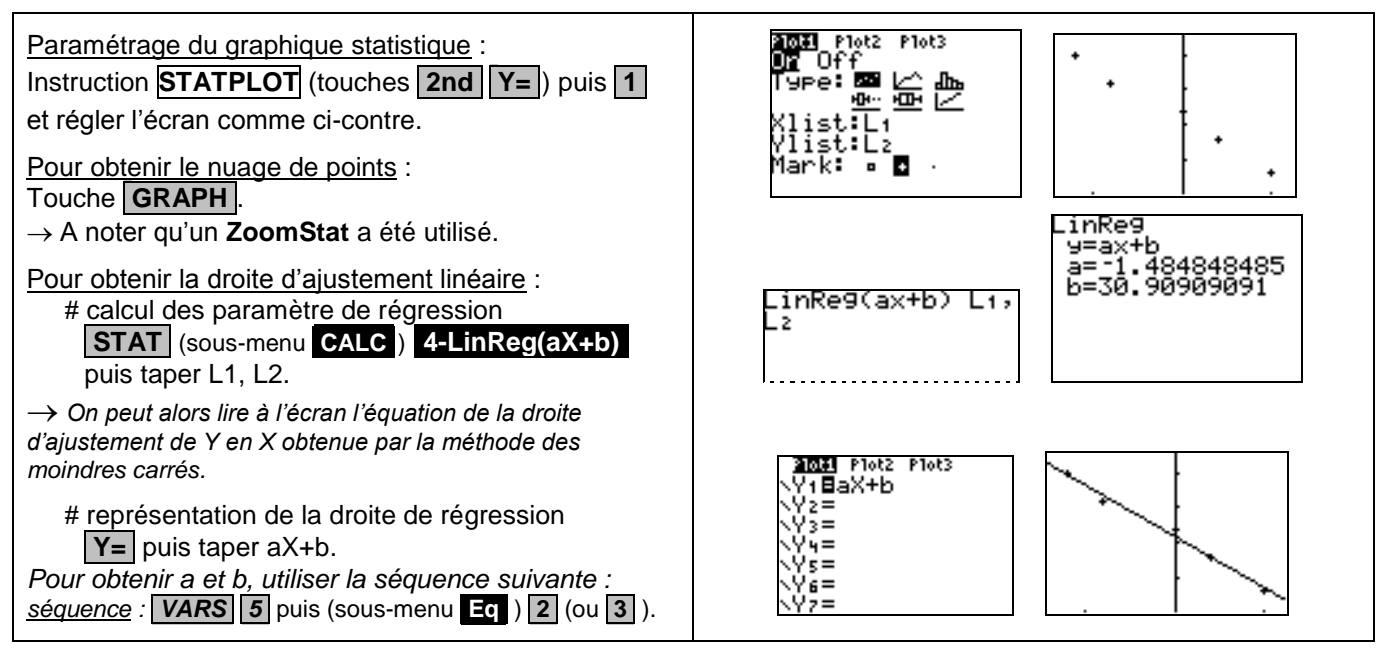

#### **Compléments**

## **Obtention du coefficient de corrélation**

Juste après avoir calculé les paramètres de régression utiliser la séquence suivante :

*séquence* : **VARS 5** puis (sous-menu **.Eq** ) **.2** (ou **.3** ).

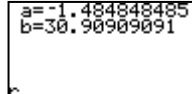

?

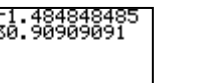

 $-1993810545$ 

#### **Commentaires**

Pour la saisie des données, les instructions figurent sur la fiche n° 100.

**Les tracés de fonctions et les représentations graphiques de séries statistiques sont indépendants.** 

### **Problèmes pouvant être rencontrés**

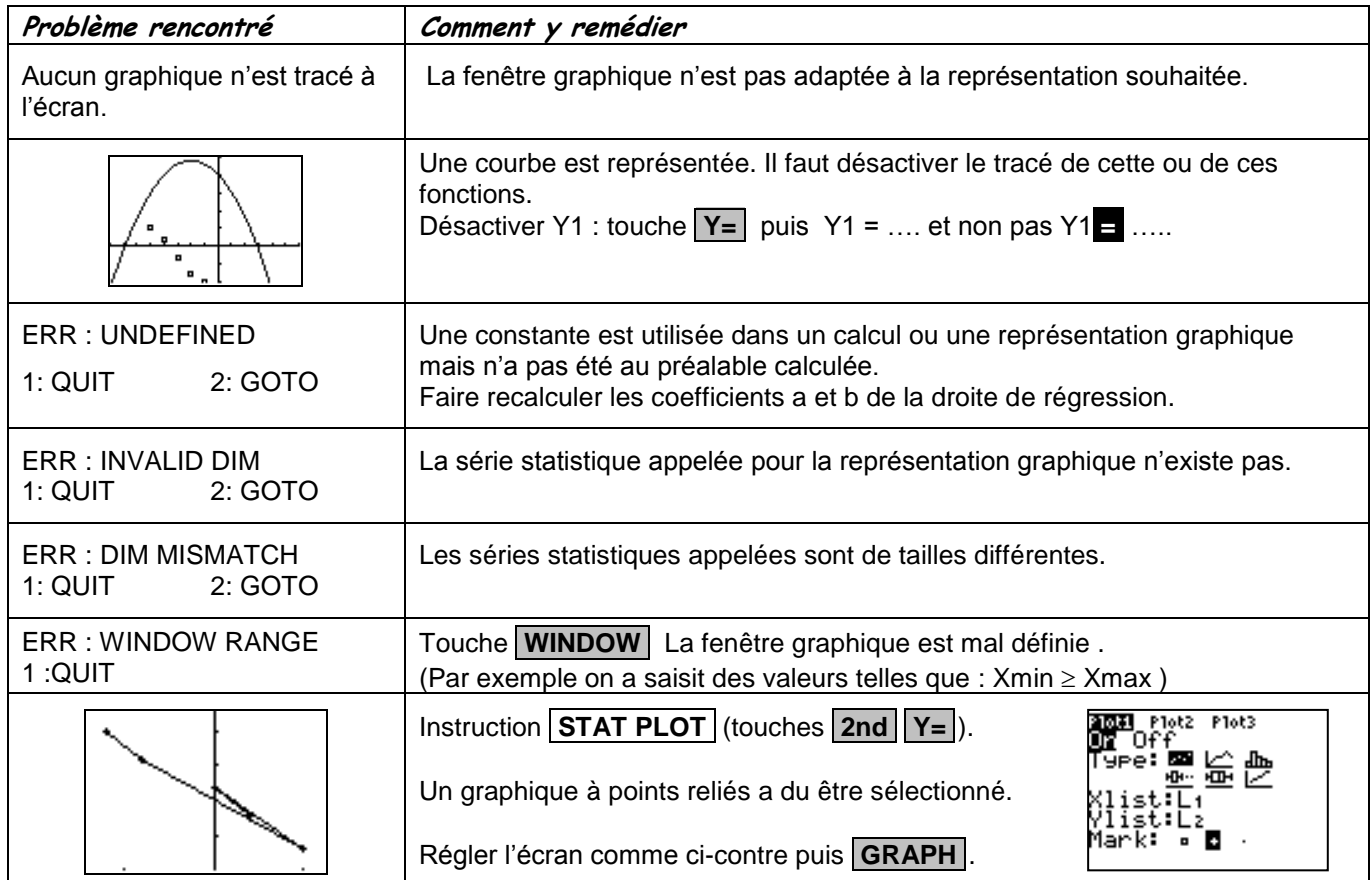